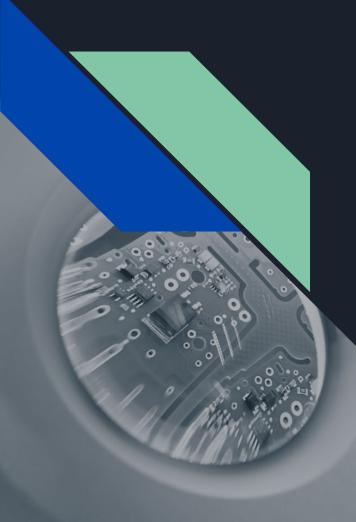

# ManageMe

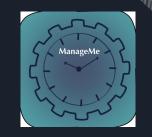

An All-in-One Self Management System

Group 2 - COL740 - App Presentation.

#### Contents

Motivation

Major Components

Project Timeline

Demo Designs

Technology Used

Testing & Deployment

ManageMe App

Signing In

Expense Management Function

Calories Management Function

Notes Organisation System

Tagging and Filtering System

Generating local backup

# Motivation for ManageMe

A one stop app solution to assistance in all aspects of self management has been developed by us. It integrates the following inter-dependent activities for a seamless experience.

- Note Taking: An efficient way to store all important information
- Tracking Expenses: A solution for controlling and tracking all expenses
- Calorie Tracker: Enabling the user to account every food item consumed.

The focus was to keep a clean design and an intuitive UI along with an efficient and fast backend.

### Expanding on the three major components

- Note Taking is made efficient and organised by providing user the ability to add tags to each note, and later filter notes to view those with a given tag.

  Aimed to provide one click solution to segregate all user priorities.
- O2 Expense Tracker with an ability to organize expenses in relevant categories and filter & generate expense reports on a weekly / monthly basis.
- Calorie Tracker helps user log their daily food intake with the option to add food item info directly from database as well as manually logging the calorie info of the item consumed.

### Project timeline

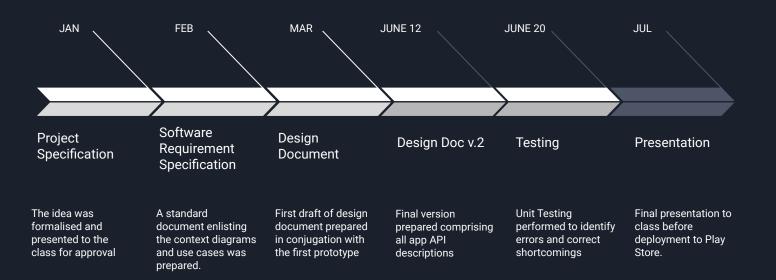

## Sign In & Sign Up

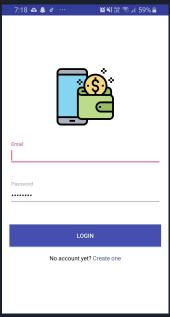

| age |
|-----|
| ֡   |

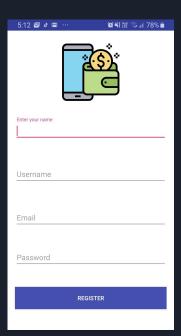

Sign Up Page

# Login

- Login module is built employing encrypted authentication.
- SQLite database is employed for storing user information.
- Current session remains active until user log outs of his account, hence eliminating the need to login every time.

#### Expense Management

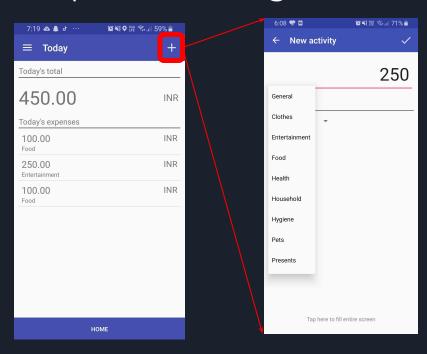

**Daily Summary** 

**New Activity** 

- The landing page provides a summary of today's expenses.
- New Activity prompt asks for amount and the category of expense.
- The app provides functionality to change currency and add new personalised categories.

# Calories Tracking

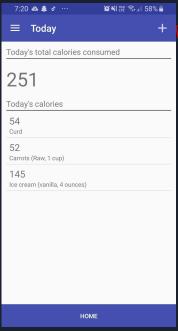

Banana (Medium)
Corn (Canned, 1 Cup)
Ice cream (vanilla, 4 ounces)
Carrots (Raw, 1 cup)

Tap here to fill entire screen

6:09 💝 🖸

Category

Curd

Apple (Medium)

← New activity

公戦♀號 奈山 71%亩

54

Daily Summary

**New Entry** 

- Landing page provides a list of items consumed and their calorie count.
- Adding an activity provides option to choose from items from database or add a new item.
- ManageMe provides functionality to add new items to database.

### Taking notes

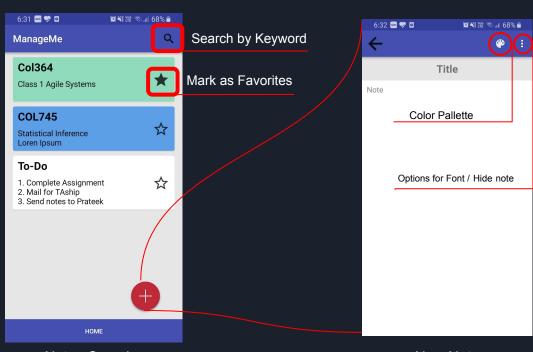

 Keyword matching provides a list of notes containing the input

- The favorites are pinned to the top of list for easy access
- App offers 3 different font sizes

Notes Overview

**New Note** 

# Tagging and Filtering

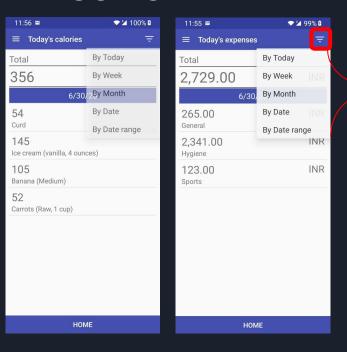

Filter time options

- Calories and expenses can be aggregated in a user defined time frame.
- The app provides category wise sum of all expenses/calories undertaken in the past week/ month or custom range.

## Generating Local Backup

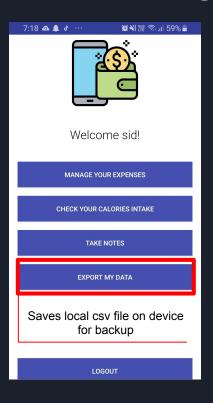

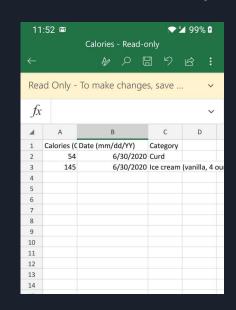

CSV Backup

 All content - expenses, calories and notes can be exported to a csv file with time and date of each entry.

BACKUP

 Three separate csvexpenses.csv, calories.csv and notes.csv individually store data for each of the three categories with timestamps.

### Technology and Tools

Front End

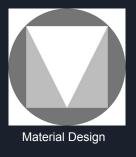

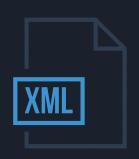

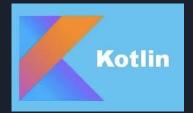

#### **Back End**

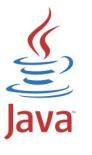

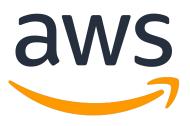

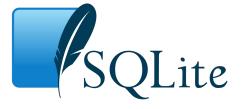

### Testing the software

#### Prototype

Application installed on different devices

#### Generating Tests

Unit tests for DB functions, Client server communication and Android GUI created.

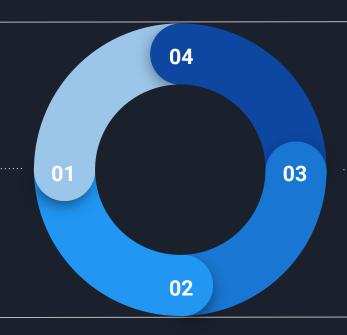

#### Correcting errors

- Set login flag
- Seek storage access from user

#### Identifying Issues

- Login/Logout Issue
- User permissions issue

# Thank you!

Acknowledging the initiative and co-operation of Prof. Gupta and teaching staff for enabling the course in these difficult Covid-19 times.

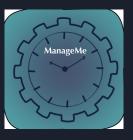

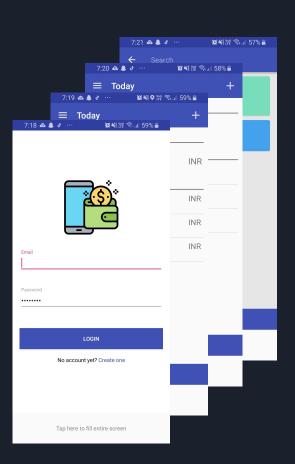